## Support organiser

This user guide explains how to use the Support Organiser spreadsheet. It has screen shots, so we have also created a version that is suitable for screen readers.

Many NDIS participants have approved funding for different supports. You can use the support organiser to help you make the best use of your funding to pursue your plan goals. It aims to help you stay within the amount of NDIS funding you have.

This user guide works through some examples on how to enter information into the support organiser. You can put your own information into the examples to see how the support organiser works, then download and use the support organiser to keep track of your supports.

#### **Disclaimer:**

The estimates calculated by the Support Organiser are indicative only and are based on the information you enter at the time.

You should not rely on the amounts calculated by the Support Organiser and the National Disability Insurance Agency (NDIA) gives no warranty as to relevance, accuracy, currency or completeness of any calculation.

The NDIA is not responsible for any loss or damage you may suffer as a result of relying on a calculation from the Support Organiser.

The NDIA does not use the Support Organiser for the calculations of reasonable and necessary supports.

If you have any questions about the Support Organiser, please use the feedback form at the bottom of this page or through Contacts on myplan.ndis.gov.au or call the NDIA on 1800 800 110.

#### ndis.gov.au

### **Notes for Excel**

### **Spreadsheets**

There are three spreadsheets. You can switch between the spreadsheets by clicking on the tabs at the bottom left-hand side of the spreadsheet or by pressing Control + Page up or Control + Page Down.

Read Me First has notes about the support organiser. Please make sure you read and understand these notes before using the support organiser.

The support organiser has the tables that you need to fill in to calculate your planned spending.

Data has the details to make the support organiser work. You don't need to open this spreadsheet.

### **Understanding the Support Organiser spreadsheet**

This spreadsheet is divided into Core Supports (services and consumables) and Capacity Building Supports (services).

Headings that end with a # show which columns you will need to enter information in.

Teal coloured cells are where you need to type in your information.

Grey coloured cells are where Excel will automatically calculate totals for you. These cells have formulas. Don't enter data here or delete the contents. If you do, select the Undo button to reset it.

#### ndis.gov.au

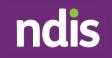

### **Troubleshooting tips**

### **Automatic calculation function**

When you put in your information, the totals in the grey boxes should update. If they don't, the automatic calculation function may be turned off. You can press F9 to update the calculations.

You can check if the automatic calculation function is turned off by going to the Formulas tab and selecting Calculation Options on the right-hand side of the toolbar. If Manual is ticked, select Automatic.

You can also use the following keystrokes:

- F10 this gives all shortcuts and headings either a number or a letter
- M to get the Formulas tab
- X to select Calculation Options
- A to choose Automatic

### **Formulas**

If you type over a formula, you can select Undo to get the formula back.

If a formula isn't working, you can download the spreadsheet again from the NDIS website (link to support organiser) and copy your details from the teal-coloured sections (or the sections under the headings marked with #) into the downloaded spreadsheet.

### Examples

There are two examples after the section explanations to help you understand how to enter information into the support organiser spreadsheet.

### Example 1: Jack's Core Supports funding

(Note: these examples are made up)

To put his information into the support organiser, Jack needs to know how much funding he has in Core Supports. Jack looks at his NDIS plan in the myplace portal and finds the Total Core Supports funding amount of \$13,092.75. In this example, the Total Core Supports amount is for one year of funding.

Jack enters this amount into the top of the Core Supports section in the support organiser spreadsheet. This is shown on the next page.

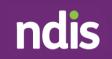

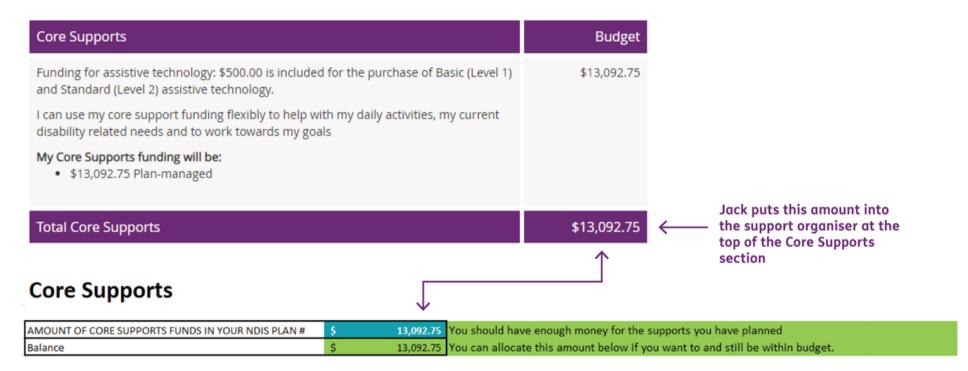

Jack decides that he wants to use his Core Supports funding in the following way:

- Support workers during the week and some Saturdays
- The provider charges a one-time only establishment fee
- His plan also includes \$500 for low-cost assistive technology.

#### ndis.gov.au

Jack can type this information into the teal cells (rows 8 to 17, columns A to F) in the support organiser spreadsheet.

#### First support: Jack wants support workers during the week.

He enters 3 sessions every week (Monday to Friday), 1 hour per session and a cost of \$57.10 per hour (on row 8, columns A to F). The spreadsheet automatically works out the cost per session (\$57.10) and annual amount (\$8,907.60) displayed in cells row 8, columns G and H.

After Jack puts in the first support, the total annual amount adds up to \$8,907.60 displayed in row 18, column H. From the total funding in the plan (\$13,092.75), there is now a balance of \$4,185.15 (row 5, column B). This is shown on the next <u>page</u>.

### Coro Supporto

|                                                             | t funding is left afte<br>the first line of supp |                            | his is how much f            | unding Jack h                        | as in his p   | lan      |                 |
|-------------------------------------------------------------|--------------------------------------------------|----------------------------|------------------------------|--------------------------------------|---------------|----------|-----------------|
| MOUNT OF CORE SUPPORTS FUNDS IN YOUR NDIS PLAN #            | \$ 13,092.75                                     | You should have            | enough money for the         | supports you hav                     | e planned     |          |                 |
| Balance                                                     | \$ 4,185.15                                      | You can allocate           | this amount below if y       | ou want to and st                    | ill be within | budget.  |                 |
|                                                             | <u>不</u>                                         |                            |                              |                                      |               |          |                 |
| ervices you might need # - You need to know what types of   | Number of sessions # - is                        |                            | Unit of time # - is          | How many hours                       | Cost per      | Cost per | Annual amoun    |
| upports you need and enter a description that is meaningful | the number of times you                          |                            | asking will you use          | is each session?                     | hour #        | session  | Total cost over |
| o you                                                       | need something                                   | frequency of               | this service every day,      | # - is how long is                   |               |          | full year       |
|                                                             | Example: If service                              | what is needed             | week, fortnight,             | each time you                        |               |          |                 |
|                                                             | frequency is 3 times a                           | Example: If                | month, once only.            | use the service.                     |               |          |                 |
|                                                             | day, enter "3"                                   |                            | This is a drop down<br>list. | Example: if your                     |               |          |                 |
|                                                             |                                                  | is everyday,<br>enter "1". | Example: If service          | appointment is<br>for 2 hours, enter |               |          |                 |
|                                                             |                                                  | enter 1.                   | frequency is every           | "2"                                  |               |          |                 |
|                                                             |                                                  |                            | fortnight select             | -                                    |               |          |                 |
|                                                             |                                                  |                            | "week" and enter 2 in        |                                      |               |          |                 |
|                                                             |                                                  |                            | the previous column          |                                      |               |          |                 |
|                                                             |                                                  |                            | to represent two             |                                      |               |          |                 |
|                                                             |                                                  |                            | weeks.                       |                                      |               |          |                 |
| Support worker - daytime weekday (3 sessions per week)      | 3                                                | 1                          | Week                         | 1                                    | \$ 57.10      | \$ 57.10 | \$ 8,907.6      |
| $\uparrow$                                                  | $\uparrow$                                       | $\uparrow$                 | $\uparrow$                   | ↑                                    | $\uparrow$    |          |                 |
| Jack types in a description                                 | he wants                                         | every                      | week                         | for 1 hour                           | cost per      |          |                 |
| of what support he wants                                    | 3 sessions                                       |                            |                              |                                      | hour          |          |                 |
| When Jack has finished er<br>automatically calculate th     |                                                  |                            |                              |                                      |               | e rows   | <b>\</b>        |
| OTAL CORE SERVICES                                          |                                                  |                            |                              |                                      |               |          | \$ 8,907.       |

ndis.gov.au

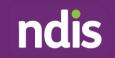

#### Second support: Jack wants a support worker on a Saturday night once a month.

He enters 1 session, 1 time a month, for 3 hours and a cost of \$80.10 per hour (on row 9, columns B to F).

The spreadsheet automatically works out the cost per session (\$240.30) and annual amount (\$2,883.60) displayed in cells row 9, columns G and H.

After Jack puts in the second support, the total annual amount adds up to \$11,791.20 displayed in row 18, column H. From the total funding in the plan (\$13,092.75), there is now a balance of \$1,301.55 (row 5, column B). This is shown on the next page.

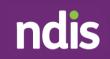

| Core Supports                                     |                 | This shows what funding is left after Jack has<br>put in the second line of supports |
|---------------------------------------------------|-----------------|--------------------------------------------------------------------------------------|
| AMOUNT OF CORE SUPPORTS FUNDS IN YOUR NDIS PLAN # | \$<br>13,092.75 | You should have enough money for the supports you have planned                       |
| Balance                                           | \$<br>1,301.55  | You can allocate this amount below if you want to and still be within budget.        |

| Services you might need # - You need to know what types of   | Number of sessions # - is | Number of units   | Unit of time # - is     | How many hours     | Cost per   | Cost per  | Annual amount     |
|--------------------------------------------------------------|---------------------------|-------------------|-------------------------|--------------------|------------|-----------|-------------------|
| supports you need and enter a description that is meaningful | the number of times you   | of time #- is     | asking will you use     | is each session?   | hour #     | session   | Total cost over a |
| to you                                                       | need something            | frequency of      | this service every day, | # - is how long is |            |           | full year         |
|                                                              | Example: If service       | what is needed    | week, fortnight,        | each time you      |            |           |                   |
|                                                              | frequency is 3 times a    | Example: If       | month, once only.       | use the service.   |            |           |                   |
|                                                              | day, enter "3"            | service frequency | This is a drop down     | Example: if your   |            |           |                   |
|                                                              |                           | is everyday,      | list.                   | appointment is     |            |           |                   |
|                                                              |                           | enter "1".        | Example: If service     | for 2 hours, enter |            |           |                   |
|                                                              |                           |                   | frequency is every      | "2"                |            |           |                   |
|                                                              |                           |                   | fortnight select        |                    |            |           |                   |
|                                                              |                           |                   | "week" and enter 2 in   |                    |            |           |                   |
|                                                              |                           |                   | the previous column     |                    |            |           |                   |
|                                                              |                           |                   | to represent two        |                    |            |           |                   |
|                                                              |                           |                   | weeks.                  |                    |            |           |                   |
| Support worker - daytime weekday (3 sessions per week)       | 3                         | 1                 | Week                    | 1                  | \$ 57.10   |           |                   |
| Support worker - Saturday night (1 time a month)             | 1                         | 1                 | Month                   | 3                  | \$ 80.10   | \$ 240.30 | \$ 2,883.60       |
| $\uparrow$                                                   | $\uparrow$                | $\uparrow$        | $\uparrow$              | $\uparrow$         | $\uparrow$ |           |                   |
| Jack types in a description                                  | he wants                  | every             | month                   | for 3              | cost per   |           |                   |
| of what support he wants                                     | 1 session                 | -                 |                         | hours              | hour       |           |                   |
|                                                              |                           |                   |                         |                    |            |           |                   |
| When Jack has finished ent                                   |                           |                   |                         |                    |            |           |                   |
| automatically calculate the                                  | total amount. This        | amount will u     | update if Jack ent      | ers informatio     | on in more | rows      | $\mathbf{v}$      |
| TOTAL CORE SERVICES                                          |                           |                   |                         |                    |            | A         | \$ 11,791.20      |

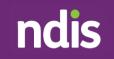

#### Third support: Jack's provider charges a once off establishment fee of \$571.00.

Jack notes this as a one-time cost for the year. If his plan is longer than 1 year, this cost isn't repeated.

He enters 1 session, 1 time a year, for 1 hour and a cost of \$571.00 per hour (on row 10, columns B to F). The spreadsheet automatically works out the cost per session (\$571.00) and annual amount (\$571.00) displayed in cells row 10, columns G and H.

After Jack puts in the third support, the total annual amount adds up to \$12,862.20 displayed in row 18, column H. From the total funding in the plan (\$13,092.75), there is now a balance of \$730.55 (row 5, column B). This is shown on the next <u>page</u>.

Jack now goes to the consumables part of his plan. If you have no consumables, then skip this step.

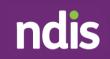

| Core Supports                                                | This shows what funding is left after Jack has<br>put in the third line of supports |                  |                         |                    |               |           |                   |  |  |  |
|--------------------------------------------------------------|-------------------------------------------------------------------------------------|------------------|-------------------------|--------------------|---------------|-----------|-------------------|--|--|--|
| AMOUNT OF CORE SUPPORTS FUNDS IN YOUR NDIS PLAN #            | \$ 13,092.75                                                                        | You should have  | enough money for the    | supports you have  | e planned     |           |                   |  |  |  |
| Balance                                                      | \$ 730.55                                                                           | You can allocate | this amount below if y  | ou want to and st  | ill be within | budget.   |                   |  |  |  |
|                                                              |                                                                                     |                  |                         |                    |               |           |                   |  |  |  |
| Services you might need # - You need to know what types of   | Number of sessions # - is                                                           |                  | Unit of time # - is     | How many hours     | Cost per      | Cost per  | Annual amount     |  |  |  |
| supports you need and enter a description that is meaningful | the number of times you                                                             |                  | asking will you use     | is each session?   | hour #        | session   | Total cost over a |  |  |  |
| to you                                                       | need something                                                                      | frequency of     | this service every day, | # - is how long is |               |           | full year         |  |  |  |
|                                                              | Example: If service                                                                 | what is needed   | week, fortnight,        | each time you      |               |           |                   |  |  |  |
|                                                              | frequency is 3 times a                                                              | Example: If      | month, once only.       | use the service.   |               |           |                   |  |  |  |
|                                                              | day, enter "3"                                                                      |                  | This is a drop down     | Example: if your   |               |           |                   |  |  |  |
|                                                              |                                                                                     | is everyday,     | list.                   | appointment is     |               |           |                   |  |  |  |
|                                                              |                                                                                     | enter "1".       | Example: If service     | for 2 hours, enter |               |           |                   |  |  |  |
|                                                              |                                                                                     |                  | frequency is every      | "2"                |               |           |                   |  |  |  |
|                                                              |                                                                                     |                  | fortnight select        |                    |               |           |                   |  |  |  |
|                                                              |                                                                                     |                  | "week" and enter 2 in   |                    |               |           |                   |  |  |  |
|                                                              |                                                                                     |                  | the previous column     |                    |               |           |                   |  |  |  |
|                                                              |                                                                                     |                  | to represent two        |                    |               |           |                   |  |  |  |
|                                                              |                                                                                     |                  | weeks.                  |                    |               |           |                   |  |  |  |
| Support worker - daytime weekday (3 sessions per week)       | 3                                                                                   | 1                | Week                    | 1                  | \$ 57.10      |           |                   |  |  |  |
| Support worker - Saturday night (1 time a month)             | 1                                                                                   | 1                | Month                   | 3                  | \$ 80.10      |           |                   |  |  |  |
| Establishment fee (1 time only)                              | 1                                                                                   | 1                | Year                    | 1                  | \$ 571.00     | \$ 571.00 | \$ 571.00         |  |  |  |
| $\uparrow$                                                   | $\uparrow$                                                                          | $\uparrow$       | $\uparrow$              | $\uparrow$         | $\uparrow$    |           |                   |  |  |  |
| Jack types in what the service is                            | it is 1 time only                                                                   | 1 time           | for the year            | 1 time             | cost          |           |                   |  |  |  |
| When Jack has finished enter<br>automatically calculate the  |                                                                                     |                  |                         |                    |               | rows      | $\rightarrow$     |  |  |  |
| TOTAL CORE SERVICES                                          |                                                                                     |                  |                         |                    |               | Α         | \$ 12,362.2       |  |  |  |

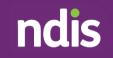

#### Consumables support: Jack has funding of \$500.00 for basic assistive technology, or assistive technology.

Jack doesn't know the prices of all the items he wants yet. He can put the full amount of \$500 for now. Later, when he has the prices, he can update this information with the details of how he will spend the \$500.

In row 21, columns A to D, he enters this information, and the spreadsheet automatically works out the annual amount displayed in row 21, column E (\$500.00).

After Jack puts in the consumables support, the total annual amount for consumables adds up to \$500.00 displayed in row 32, column E. This is shown on the next <u>page</u>.

Jack now looks at his total Core Supports.

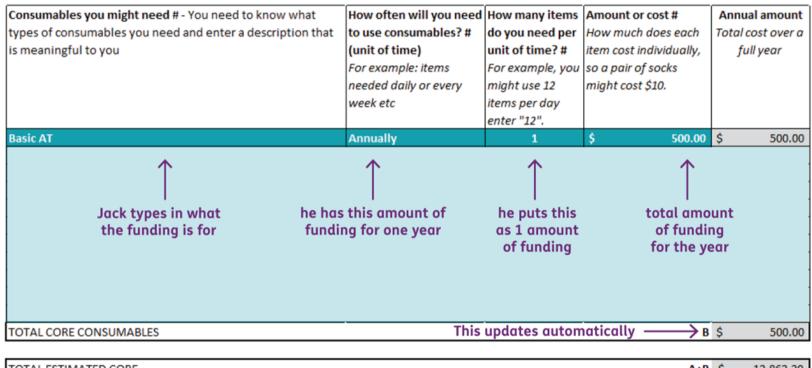

in the second table for \$500. Adding these together, Jack's supports total \$12,862.20

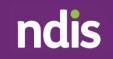

#### Jack's total supports

After putting in all the details, Jack can look at the top of the Core Supports section to see whether he has enough funds to cover everything he has entered.

In this example, he will have enough funds to cover all his planned supports (displayed in row 4, column B). He also has \$230.55 left over (displayed in row 5, column B), and he can allocate this to a support if he wants to.

### **Core Supports**

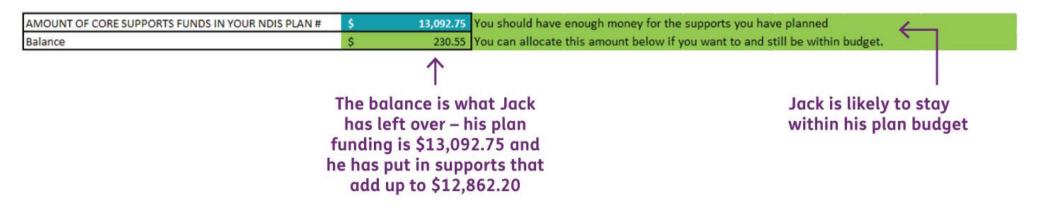

### Example 2: Awaisha's Capacity Building Supports funding

(Note: these examples are made up)

To put her information into the support organiser, Awaisha needs to know how much funding she has in Capacity Building.

She looks at her NDIS plan in the myplace portal and finds the Total Capacity Building Supports funding amount of \$11,704.84. In this example, the Total Capacity Building Supports amount is for one year of funding.

Awaisha enters this amount into the top of the Capacity Building Supports section (row 38, column B) in the support organiser spreadsheet. This is shown on the next <u>page</u>.

Awaisha's plan includes:

- Funding of \$1,454.98 that is for a Stated Support and can only be used for plan management
- Improved Daily Living funding of \$10,249.95 for her therapies, and decides she wants to spend her funding as follows:
  - Speech therapy 1 session 1 time a month (monthly), for 2 hours
  - Occupational Therapy (OT) 1 session every 2 months, for 2.5 hours ( $2\frac{1}{2}$  hours)
  - Psychology 6 sessions in 1 year, for 1 hour (first 6 months of the year only)
  - A support worker to help learn new cooking skills (working towards independence) 1 session 1 time a week, for 1 hour.

The next pages show how Awaisha puts this information into the Capacity Building Supports section of the support organiser spreadsheet.

| Improved Life Choices (CB Choice & Control)<br>Support to set-up, develop and process monthly statements (administrative functions<br>only)                                           | \$1,454.89                                                |              |                                        |
|----------------------------------------------------------------------------------------------------|-----------------------------------------------------------|--------------|----------------------------------------|
| My Stated Supports funding will be:<br>• \$227.53 NDIA-managed<br>Plan Management And Financial Capacity Building - Set Up Costs                                                      |                                                           |              |                                        |
| <ul> <li>\$1,227.36 NDIA-managed</li> <li>Plan Management - Financial Administration</li> </ul>                                                                                       |                                                           |              |                                        |
| Improved Daily Living (CB Daily Activity)<br>Supports to assist me to achieve my goal of Improving my social skills, emotional<br>regulation and to maintain my health and wellbeing. | \$10,249.95                                               |              |                                        |
| My Improved Daily Living funding will be:<br>• \$10,249.95 Plan-managed                                                                                                    |                                                           |              | Awaisha puts this<br>amount into the   |
| Total Capacity Building Supports                                                                                                    | \$11,704.84                                               | $\leftarrow$ | support organiser at<br>the top of the |
| apacity Building                                                                                                    | ↑                                                         |              | Capacity Building section              |
| DUNT OF CAPACITY BUILDING FUNDS IN YOUR NDIS PLAN # \$ 11,704.84 You should have enough n                                                                                             | noney for the supports you<br>unt below if you want to ar |              |                                        |

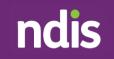

#### Awaisha's first capacity building supports plan

Awaisha enters information using the same process as Jack did in the previous example.

She puts the information into the Capacity Building Supports section (rows 42 to 47, columns A to F) of the support organiser spreadsheet. The total is displayed in row 52, column H. This is shown on the next <u>page</u>.

## **Capacity Building**

| Services you might need # - You need to know what types of                                                                                                    | Number of sessions # - is                                | Number of units                                                                                  | Unit of time # - is                                           | How many hours                 | Co                   | ost per                             | Cost per                                        | Annual amount                           |
|----------------------------------------------------------------------------------------------------|----------------------------------------------------------|--------------------------------------------------------------------------------------------------|---------------------------------------------------------------|--------------------------------|----------------------|-------------------------------------|-------------------------------------------------|-----------------------------------------|
| supports you need and enter a description that is meaningful                                                                                                    | the number of times you                                  | of time #- is                                                                                    | asking will you use                                           | is each session?#              | h                    | our #                               | session                                         | Total cost over a                       |
| to you                                                                                                    | need something                                           | frequency of                                                                                     | this service every day,                                       | - is how long is               |                      |                                     |                                                 | full year                               |
|                                                                                                    | Example: If service                                      | what is needed                                                                                   | week, fortnight,                                              | each time you                  |                      |                                     |                                                 |                                         |
|                                                                                                    | frequency is 3 times a                                   | Example: If                                                                                      | month, once only.                                             | use the service.               |                      |                                     |                                                 |                                         |
|                                                                                                    | day, enter "3"                                           | service frequency                                                                                | This is a drop down                                           | Example: if your               |                      |                                     |                                                 |                                         |
|                                                                                                    |                                                          | is everyday,                                                                                     | list.                                                         | appointment is                 |                      |                                     |                                                 |                                         |
|                                                                                                    |                                                          | enter "1".                                                                                       | Example: If service                                           | for 2 hours, enter             |                      |                                     |                                                 |                                         |
|                                                                                                    |                                                          |                                                                                                  | frequency is every                                            | "2"                            |                      |                                     |                                                 |                                         |
|                                                                                                    |                                                          |                                                                                                  | fortnight select                                              |                                |                      |                                     |                                                 |                                         |
|                                                                                                    |                                                          |                                                                                                  | "week" and enter 2 in                                         |                                |                      |                                     |                                                 |                                         |
|                                                                                                    |                                                          |                                                                                                  | the previous column                                           |                                |                      |                                     |                                                 |                                         |
|                                                                                                    |                                                          |                                                                                                  | to represent two                                              |                                |                      |                                     |                                                 |                                         |
|                                                                                                    |                                                          |                                                                                                  | weeks.                                                        |                                |                      |                                     |                                                 |                                         |
| Plan management set up (once off cost)                                                                                                    | 1                                                        | 1                                                                                                | Year                                                          | 1                              | \$                   | 227.53                              | \$ 227.53                                       | \$ 227.53                               |
|                                                                                                    |                                                          |                                                                                                  |                                                               |                                |                      |                                     |                                                 |                                         |
| Plan management financial administration (billed monthly)                                                                                                    | 12                                                       | 1                                                                                                | Year                                                          | 1                              | \$                   | 102.28                              | \$ 102.28                                       | \$ 1,227.36                             |
| Plan management financial administration (billed monthly)<br>Speech - 1 session 1 time a month (monthly), for 2 hours                                                                                                    | 12<br>1                                                  | 1<br>1                                                                                           | Year<br>Month                                                 | 1<br>2                         | \$<br>\$             |                                     | \$ 102.28<br>\$ 360.00                          |                                         |
|                                                                                                    | 12<br>1<br>1                                             | 1<br>1<br>2                                                                                      |                                                               | -                              | \$<br>\$<br>\$       |                                     | \$ 360.00                                       | \$ 4,320.00                             |
| Speech - 1 session 1 time a month (monthly), for 2 hours                                                                                                    | 12<br>1<br>1<br>6                                        | 1<br>1<br>2<br>1                                                                                 | Month                                                         | 2                              | \$<br>\$<br>\$<br>\$ | 180.00                              | \$ 360.00<br>\$ 475.00                          | \$ 4,320.00<br>\$ 2,850.00              |
| Speech - 1 session 1 time a month (monthly), for 2 hours<br>OT - 1 session every 2 months, for 2.5 hours (2 1/2 hours)                                                                                                    | 1 1                                                      | 1<br>1<br>2<br>1<br>1                                                                            | Month<br>Month                                                | 2<br>2.5                       | \$<br>\$<br>\$<br>\$ | 180.00<br>190.00                    | \$ 360.00<br>\$ 475.00<br>\$ 150.00             | \$ 4,320.00<br>\$ 2,850.00<br>\$ 900.00 |
| Speech - 1 session 1 time a month (monthly), for 2 hours<br>OT - 1 session every 2 months, for 2.5 hours (2 1/2 hours)<br>Psychologist - 6 sessions in 1 year, for 1 hour                                                                                      | 1 1                                                      | 1<br>1<br>2<br>1<br>1                                                                            | Month<br>Month<br>Year                                        | 2<br>2.5<br>1                  | \$<br>\$<br>\$<br>\$ | 180.00<br>190.00<br>150.00          | \$ 360.00<br>\$ 475.00<br>\$ 150.00             | \$ 4,320.00<br>\$ 2,850.00<br>\$ 900.00 |
| Speech - 1 session 1 time a month (monthly), for 2 hours<br>OT - 1 session every 2 months, for 2.5 hours (2 1/2 hours)<br>Psychologist - 6 sessions in 1 year, for 1 hour                                                                                      | 1 1                                                      | 1<br>1<br>2<br>1<br>1                                                                            | Month<br>Month<br>Year<br>Week                                | 2<br>2.5<br>1                  | \$<br>\$<br>\$<br>\$ | 180.00<br>190.00<br>150.00          | \$ 360.00<br>\$ 475.00<br>\$ 150.00             | \$ 4,320.00<br>\$ 2,850.00<br>\$ 900.00 |
| Speech - 1 session 1 time a month (monthly), for 2 hours<br>OT - 1 session every 2 months, for 2.5 hours (2 1/2 hours)<br>Psychologist - 6 sessions in 1 year, for 1 hour                                                                                      | 1 1                                                      | 1<br>1<br>2<br>1<br>1<br>                                                                        | Month<br>Month<br>Year<br>Week                                | 2<br>2.5<br>1                  | \$<br>\$<br>\$<br>\$ | 180.00<br>190.00<br>150.00          | \$ 360.00<br>\$ 475.00<br>\$ 150.00             | \$ 4,320.00<br>\$ 2,850.00<br>\$ 900.00 |
| Speech - 1 session 1 time a month (monthly), for 2 hours<br>OT - 1 session every 2 months, for 2.5 hours (2 1/2 hours)<br>Psychologist - 6 sessions in 1 year, for 1 hour                                                                                      | 1 1                                                      | 1<br>1<br>2<br>1<br>1                                                                            | Month<br>Month<br>Year<br>Week                                | 2<br>2.5<br>1                  | \$<br>\$<br>\$<br>\$ | 180.00<br>190.00<br>150.00          | \$ 360.00<br>\$ 475.00<br>\$ 150.00             | \$ 4,320.00<br>\$ 2,850.00<br>\$ 900.00 |
| Speech - 1 session 1 time a month (monthly), for 2 hours<br>OT - 1 session every 2 months, for 2.5 hours (2 1/2 hours)<br>Psychologist - 6 sessions in 1 year, for 1 hour<br>Support worker to help learn new cooking skills                                   | 1<br>1<br>6<br>1                                         | 1<br>1<br>2<br>1<br>1<br>•                                                                       | Month<br>Month<br>Year<br>Week<br>Select an option            | 2<br>2.5<br>1<br>1             | \$<br>\$<br>\$<br>\$ | 180.00<br>190.00<br>150.00<br>50.00 | \$ 360.00<br>\$ 475.00<br>\$ 150.00<br>\$ 50.00 | \$ 4,320.00<br>\$ 2,850.00<br>\$ 900.00 |
| Speech - 1 session 1 time a month (monthly), for 2 hours<br>OT - 1 session every 2 months, for 2.5 hours (2 1/2 hours)<br>Psychologist - 6 sessions in 1 year, for 1 hour<br>Support worker to help learn new cooking skills<br>Awaisha types in a description | 1<br>1<br>6<br>1<br>•<br>•<br>•<br>•<br>•<br>•<br>•<br>• | 1<br>1<br>2<br>1<br>1<br>how many<br>times                                                       | Month<br>Month<br>Year<br>Week<br>Select an option<br>Men she | 2<br>2.5<br>1<br>1<br>how long |                      | 180.00<br>190.00<br>150.00<br>50.00 | \$ 360.00<br>\$ 475.00<br>\$ 150.00<br>\$ 50.00 | \$ 4,320.00<br>\$ 2,850.00<br>\$ 900.00 |
| Speech - 1 session 1 time a month (monthly), for 2 hours<br>OT - 1 session every 2 months, for 2.5 hours (2 1/2 hours)<br>Psychologist - 6 sessions in 1 year, for 1 hour<br>Support worker to help learn new cooking skills                                   | 1<br>1<br>6<br>1                                         | 1<br>1<br>2<br>1<br>1<br>•<br>•<br>•<br>•<br>•<br>•<br>•<br>•<br>•<br>•<br>•<br>•<br>•<br>•<br>• | Month<br>Month<br>Year<br>Week<br>Select an option            | 2<br>2.5<br>1<br>1<br>how long |                      | 180.00<br>190.00<br>150.00<br>50.00 | \$ 360.00<br>\$ 475.00<br>\$ 150.00<br>\$ 50.00 | \$ 4,320.00<br>\$ 2,850.00<br>\$ 900.00 |

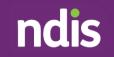

#### Awaisha's second capacity building supports plan:

After putting in all the information, Awaisha can look at the top of the Capacity Building Supports section to see whether she has enough funds to cover everything. In this example, Awaisha will exceed her plan budget by \$420.05 (displayed in row 39, column B) with this combination of supports, so she needs to make changes. This is shown on the next <u>page</u>.

## Capacity Building This shows what funding is left after Awaisha has not have enough funding for the supports she put in

#### This is how much funding Awaisha has for her Capacity Building supports

| AMOUNT OF CAPACITY BUILDING FUNDS IN YOUR NDIS PLAN #                                                                                | Male                                                            |                  | e enough funds. You ne                                                                                                    |                                                                                                    |       |         |          |               |       |                                      |
|----------------------------------------------------------------------------------------------------|-----------------------------------------------------------------|------------------|----------------------------------------------------------------------------------------------------|----------------------------------------------------------------------------------------------------|-------|---------|----------|---------------|-------|--------------------------------------|
| Balance                                                                                                    | -\$ 420.05                                                      | You need to redu | ice your planned spend                                                                                                    | ling by this amour                                                                                                    | nt to | be with | in budge | et.           |       |                                      |
|                                                                                                    | · · ·                                                           |                  |                                                                                                    |                                                                                                    |       |         |          |               |       | -                                    |
| Services you might need # - You need to know what types of<br>supports you need and enter a description that is meaningful<br>to you | Example: If service<br>frequency is 3 times a<br>day, enter "3" |                  | Unit of time # - is<br>asking will you use<br>this service every day,<br>week, fortnight,<br>month, once only.<br>This is a drop down<br>list.<br>Example: If service<br>frequency is every<br>fortnight select<br>"week" and enter 2 in<br>the previous column<br>to represent two<br>weeks. | How many hours<br>is each session?#<br>- is how long is<br>each time you<br>use the service.<br>Example: if your<br>appointment is<br>for 2 hours, enter<br>"2" |       | our #   |          | t per<br>sion | Total | al amount<br>cost over a<br>'ll year |
| Plan management set up (once off cost)                                                                                               | 1                                                               | 1                | Year                                                                                                    | 1                                                                                                    | \$    | 227.53  | \$       | 227.53        | \$    | 227.5                                |
| Plan management financial administration (billed monthly)                                                                            | 12                                                              | 1                | Year                                                                                                    | 1                                                                                                    | \$    | 102.28  | \$       | 102.28        | \$    | 1,227.30                             |
| Speech - 1 session 1 time a month (monthly), for 2 hours                                                                             | 1                                                               | 1                | Month                                                                                                    | 2                                                                                                    | \$    | 180.00  | \$       | 360.00        | \$    | 4,320.00                             |
| OT - 1 session every 2 months, for 2.5 hours (2 1/2 hours)                                                                           | 1                                                               | 2                | Month                                                                                                    | 2.5                                                                                                    | \$    | 190.00  | \$       | 475.00        | \$    | 2,850.00                             |
| Psychologist - 6 sessions in 1 year, for 1 hour                                                                                      | 6                                                               | 1                | Year                                                                                                    | 1                                                                                                    | \$    | 150.00  | \$       | 150.00        | \$    | 900.00                               |
| Support worker to help learn new cooking skills                                                                                      | 1                                                               | 1                | Week                                                                                                    | 1                                                                                                    | \$    | 50.00   | \$       | 50.00         | \$    | 2,600.00                             |
| When Awaisha has finished entering a automatically calculate the total ama                                                           |                                                                 |                  |                                                                                                    |                                                                                                    |       |         | ore ro   | ows           |       | 1                                    |

Since Awaisha's first combination of supports exceeded her available plan funds by \$420.05 (displayed in row 39, column B), she decides to make the following changes:

- A support worker to help learn new cooking skills (working towards independence):
  - 1 session every 2 weeks (instead of every week)
  - $\circ$  Increase the session from 1 hour to 1.5 hours (1<sup>1</sup>/<sub>2</sub> hours).

Awaisha updates this information in the Capacity Building section of the support organiser in:

- row 47 column C to change from once a week to once every two weeks
- row 47 column E to change the session time from one hour to one and a half hours.

This changes the total in row 52, column H to \$11,474.89 and the balance in row 39, column B becomes \$229.95. This is shown on the next page.

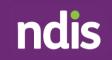

#### This shows what funding is left after Awaisha has updated supports in the spreadsheet. It is now green because she has enough funding for the supports she put in

| <b>Imber of sessions</b> # - is<br>e number of times you<br>ed something | Number of units             | this amount below if y<br>Unit of time # - is                                                                                                    | ou want to and st<br>How many hours |                            |                            |                                                                                                    |                            |                            |
|--------------------------------------------------------------------------|-----------------------------|----------------------------------------------------------------------------------------------------|-------------------------------------|----------------------------|----------------------------|----------------------------------------------------------------------------------------------------|----------------------------|----------------------------|
| e number of times you<br>ed something                                    |                             |                                                                                                    | How many hours                      | 6                          |                            | Continue                                                                                                    |                            |                            |
| e number of times you<br>ed something                                    |                             |                                                                                                    | How many hours                      | C                          | act nor                    | Costnor                                                                                                    |                            |                            |
| ed something                                                             | of time #- is               |                                                                                                    |                                     | ~                          | ost per                    | Cost per                                                                                                    | Annual amount              |                            |
| •                                                                        |                             | asking will you use                                                                                                    | is each session?#                   | h                          | our #                      | session                                                                                                    | Total cost over a          |                            |
|                                                                          | frequency of                | this service every day,                                                                                                    | - is how long is                    |                            |                            |                                                                                                    |                            | full year                  |
| ample: If service                                                        | what is needed              | week, fortnight,                                                                                                    | each time you                       |                            |                            |                                                                                                    |                            |                            |
| quency is 3 times a                                                      | Example: If                 | month, once only.                                                                                                    | use the service.                    |                            |                            |                                                                                                    |                            |                            |
| y, enter "3"                                                             | service frequency           | This is a drop down                                                                                                    | Example: if your                    |                            |                            |                                                                                                    |                            |                            |
|                                                                          | is everyday,                | list.                                                                                                    | appointment is                      | 1                          |                            |                                                                                                    |                            |                            |
|                                                                          | enter "1".                  | Example: If service                                                                                                    | for 2 hours, enter                  |                            |                            |                                                                                                    |                            |                            |
|                                                                          | frequency is every "2"      |                                                                                                    |                                     |                            |                            |                                                                                                    |                            |                            |
|                                                                          |                             | fortnight select                                                                                                    |                                     |                            |                            |                                                                                                    |                            |                            |
|                                                                          |                             | "week" and enter 2 in                                                                                                    |                                     |                            |                            |                                                                                                    |                            |                            |
|                                                                          |                             | the previous column                                                                                                    |                                     |                            |                            |                                                                                                    |                            |                            |
|                                                                          |                             | to represent two                                                                                                    |                                     |                            |                            |                                                                                                    |                            |                            |
|                                                                          |                             | weeks.                                                                                                    |                                     |                            |                            |                                                                                                    |                            |                            |
| 1                                                                        | 1                           | Year                                                                                                    | 1                                   | \$                         | 227.53                     | \$ 227.53                                                                                                    | \$                         | 227.53                     |
| 12                                                                       | 1                           | Year                                                                                                    | 1                                   | \$                         | 102.28                     | \$ 102.28                                                                                                    | \$                         | 1,227.36                   |
| 1                                                                        | 1                           | Month                                                                                                    | 2                                   | \$                         | 180.00                     | \$ 360.00                                                                                                    | \$                         | 4,320.00                   |
| 1                                                                        | 2                           | Month                                                                                                    | 2.5                                 | \$                         | 190.00                     | \$ 475.00                                                                                                    | \$                         | 2,850.00                   |
| 6                                                                        | 1                           | Year                                                                                                    | 1                                   | \$                         | 150.00                     | \$ 150.00                                                                                                    | \$                         | 900.00                     |
| 1                                                                        | 2                           | Week                                                                                                    | 1.5                                 | \$                         | 50.00                      | \$ 75.00                                                                                                    | \$                         | 1,950.00                   |
|                                                                          | •                           | Select an option                                                                                                    | •                                   |                            |                            |                                                                                                    |                            |                            |
|                                                                          |                             | Select an option                                                                                                    |                                     |                            |                            |                                                                                                    |                            |                            |
|                                                                          |                             | Select an option                                                                                                    |                                     |                            |                            |                                                                                                    |                            |                            |
|                                                                          |                             | Select an option                                                                                                    |                                     |                            |                            |                                                                                                    |                            |                            |
|                                                                          |                             |                                                                                                    |                                     |                            |                            |                                                                                                    | \$                         | 11,474.89                  |
|                                                                          | 1<br>12<br>1<br>1<br>6<br>1 | 1       1         1       1         12       1         1       1         1       2         6       1         1       2         6       1         1       2 | is everyday,<br>enter "1".          | is everyday,<br>enter "1". | is everyday,<br>enter "1". | is everyday,<br>enter "1".list.<br>Example: If service<br>frequency is every<br>fortnight select<br>"week" and enter 2 in<br>the previous column<br>to represent two<br>weeks.appointment is<br>for 2 hours, enter<br>"2"11Year1\$ 227.53121Year1\$ 102.2811Month2\$ 180.0012Month2.5\$ 190.0061Year1\$ 150.0012Week1.5\$ 50.0061Select an option | is everyday,<br>enter "1". | is everyday,<br>enter "1". |

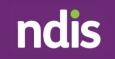

End of examples. If you have feedback on the support organiser you can email <u>MyPlanFeedback@ndis.gov.au</u> or contact the NDIS on 1800 800 110.